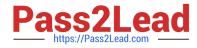

# GOOGLE-WORKSPACE-ADMINISTRATOR<sup>Q&As</sup>

Google Cloud Certified - Professional Google Workspace Administrator

# Pass Google GOOGLE-WORKSPACE-ADMINISTRATOR Exam with 100% Guarantee

Free Download Real Questions & Answers **PDF** and **VCE** file from:

https://www.pass2lead.com/google-workspace-administrator.html

100% Passing Guarantee 100% Money Back Assurance

Following Questions and Answers are all new published by Google Official Exam Center

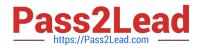

https://www.pass2lead.com/google-workspace-administrator.html 2023 Latest pass2lead GOOGLE-WORKSPACE-ADMINISTRATOR PDF and VCE dumps Download

- Instant Download After Purchase
- 100% Money Back Guarantee
- 😳 365 Days Free Update
- 800,000+ Satisfied Customers

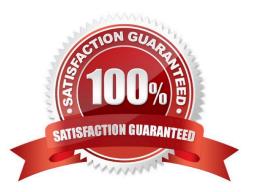

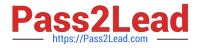

# **QUESTION 1**

Your-company.com recently started using Google Workspace. The CIO is happy with the deployment, but received notifications that some employees have issues with consumer Google accounts (conflict accounts). You want to put a plan in place to address this concern.

What should you do?

A. Use the conflict account remove tool to remove the accounts from Google Workspace.

B. Rename the accounts to temp@your-company.com, and recreate the accounts.

C. Ask users to request a new Google Workspace account from your local admin.

D. Use the Transfer tool for unmanaged users to find the conflict accounts.

#### Correct Answer: D

Explanation: https://gsuiteupdates.googleblog.com/2017/02/resolve-conflicting-accounts- withnew.html#:~:text=Using%20the%20new%20Transfer%20tool,accounts%20to%20G%20Sui te%20accounts. https://support.google.com/a/ answer/6178640?hl=en

# **QUESTION 2**

Your organization does not allow users to share externally. The security team has recently approved an exemption for specific members of the marketing team and sales to share documents with external customers, prospects, and partners. How best would you achieve this?

A. Create a configuration group with the approved users as members, and use it to create a target audience.

B. Enable external sharing for the marketing and sales organizational units.

C. Enable external sharing only to allowlisted domains provided by marketing and sales teams.

D. Create a configuration group with the approved users as members, and enable external sharing for this group.

Correct Answer: D

https://support.google.com/a/answer/9224126?hl=en#zippy=%2Coptions-for- configurationsgroups:~:text=Using%20configurations%20groups,of%20your%20organization.

# **QUESTION 3**

Your chief compliance officer is concerned about API access to organization data across different cloud vendors. He has tasked you with compiling a list of applications that have API access to Google Workspace data, the data they have access to, and the number of users who are using the applications.

How should you compile the data being requested?

A. Review the authorized applications for each user via the Google Workspace Admin panel.

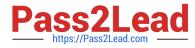

- B. Create a survey via Google forms, and collect the application data from users.
- C. Review the token audit log, and compile a list of all the applications and their scopes.
- D. Review the API permissions installed apps list, and export the list.

Correct Answer: C

Explanation: https://support.google.com/a/answer/7281227?hl=en https://support.google.com/a/answer/6124308?hl=en

# **QUESTION 4**

Your organization\\'s Sales Department uses a generic user account (sales@company.com) to manage requests. With only one employee responsible for managing the departmental account, you are tasked with providing the department with

the most efficient means to allow multiple employees various levels of access and manage requests from a common email address.

What should you do?

- A. Configure a Google Group as an email list.
- B. Delegate email access to department employees.
- C. Configure a Google Group as a collaborative inbox.
- D. Configure a Google Group, and set the Access Level to Announcement Only.

Correct Answer: C

Explanation: https://support.google.com/a/answer/167430?hl=en

# **QUESTION 5**

On which two platforms can you push WiFi connection information with Google Workspace? (Choose two.)

- A. Mac OS
- B. Windows
- C. Chrome OS
- D. iOS
- E. Linux

Correct Answer: CD

Reference: https://support.google.com/a/answer/2634553?hl=en

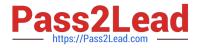

# **QUESTION 6**

Your client is a 5,000-employee company with a high turn-over rate that requires them to add and suspend user accounts. When new employees are onboarded, a user object is created in Active Directory. They have determined that manually creating the users in Google Workspace Admin Panel is time-consuming and prone to error. You need to work with the client to identify a method of creating new users that will reduce time and error.

What should you do?

A. Install Google Cloud Directory Sync on all Domain Controllers.

B. Install Google Workspace Sync for Microsoft Outlook on all employees\\' computers.

C. Install Google Cloud Directory Sync on a supported server.

D. Install Google Apps Manager to automate add-user scripts.

Correct Answer: C

Explanation: https://support.google.com/a/answer/6123896

#### **QUESTION 7**

A user does not follow their usual sign-in pattern and signs in from an unusual location. What type of alert is triggered by this event?

- A. Suspicious mobile activity alert.
- B. Suspicious login activity alert.
- C. Leaked password alert.
- D. User sign-in alert.

Correct Answer: B

Reference: https://support.google.com/a/answer/7102416?hl=en

# **QUESTION 8**

A disgruntled employee has left your company and deleted all their email messages and files in Google Drive. The security team is aware that some intellectual property may have surfaced on a public social media site. What is the first step to start an investigation into this leak?

A. Delete the user\\'s account in the Admin Console.

B. Transfer data between end user Workspace accounts.

C. Instruct a Google Vault admin to create a matter, and place all the user data on `hold.\\'

D. Use Google Vault to export all the user data and share among the security team.

Correct Answer: C

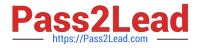

# **QUESTION 9**

When reloading Gmail in Chrome, the web browser returns a 500 Error. As part of the troubleshooting process, Google support asks you to gather logs. How can this be accomplished?

A. Chrome > Window Context Menu > More Tools > Developer Tools > Network Tab > Reload the page to replicate the error > "Export HAR"

- B. Admin.google.com > Reporting > Reports > Apps Reports > Gmail
- C. chrome://net-export > Start Logging to Disk > Confirm validity with https://netlog- viewer.appspot.com
- D. Chrome > Window Context Menu > More Tools > Task Manager > Screen Capture List of Running Processes

Correct Answer: A

Explanation: chrome://settings/syncSetup

# **QUESTION 10**

What action should be taken to configure alerting related to phishing attacks?

- A. Set up a Token audit log event alert.
- B. Set up an Admin audit log event alert.
- C. Set up an email settings changed alert.
- D. Set up a suspicious login event alert.

Correct Answer: D

Reference: https://support.google.com/a/answer/9104586?hl=en

# **QUESTION 11**

Your-company.com finance departments want to create an internal application that needs to read data from spreadsheets. As the collaboration engineer, you suggest using App Maker. The Finance team is concerned about data security when creating applications with App Maker.

What security measures should you implement to secure data?

- A. Use Roles, Script, and Owner access permissions for operations on records and data relations.
- B. Enable App Maker access only for the Finance department Organization Unit.
- C. Use a service account with limited permissions to access each data source.
- D. Change owner access permissions to allow internal usage only.

Correct Answer: A

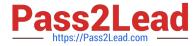

Explanation: https://developers.google.com/appmaker/security/overview

# **QUESTION 12**

Your company is in the process of deploying Google Drive Enterprise for your sales organization. You have discovered that there are many unmanaged accounts across your domain. Your security team wants to manage these accounts moving forward.

What should you do?

- A. Disable access to all "Other Services" in the Google Workspace Admin Console.
- B. Use the Transfer Tool for unmanaged accounts to invite users into the domain.
- C. Use the Data Migration Service to transfer the data to a managed account.

D. Open a support ticket to have Google transfer unmanaged accounts into your domain.

Correct Answer: B

# **QUESTION 13**

Your business partner requests that a new custom cloud application be set up to log in without having separate credentials. What is your business partner required to provide in order to proceed?

- A. Service provider logout URL
- B. Service provider ACS URL
- C. Identity Provider URL
- D. Service provider certificate

Correct Answer: B

Reference: https://support.google.com/a/answer/6087519?hl=en we need ACS URL for adding custom SAML App , using Google as the Idp

# **QUESTION 14**

Your organization deployed Google Workspace Enterprise within the last year, with the support of a partner. The deployment was conducted in three stages: Core IT, Google Guides, and full organization. You have been tasked with developing a targeted ongoing adoption plan for your Google Workspace organization.

What should you do?

- A. Use Google Guides to deliver ad-hoc training to all of their co-workers and reports.
- B. Use Work Insights to gather adoption metrics and target your training exercises.
- C. Use Reports APIs to gather adoption metrics and Gmail APIs to deliver training content directly.

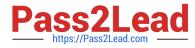

D. Use a script to monitor Email attachment types and target users that aren\\'t using Drive sharing.

Correct Answer: A

[https://static.googleusercontent.com/media/www.google.com/en//support/enterprise/static/ gapps/docs/admin/en/gapps\_transition/gapps\_transition\_guide.pdf] identifies Google Guides as early adopters and champions that can help coworkers get up to speed quickly

# **QUESTION 15**

A subset of users from the finance and human resources (HR) teams need to share documents with an external vendor. However, external content sharing is prohibited for the entire finance team. What would be the most secure method to enable external sharing for this set of users?

A. Download and attach the documents to a Gmail message, and send them to the external vendor.

B. Move all users from the finance org unit to the HR org unit.

- C. Enable `Visitor Sharing\\' for the entire finance org unit.
- D. Create a group with the finance and HR users who need to share externally.

Correct Answer: D

Latest GOOGLE-WORKSP ACE-ADMINISTRATOR Dumps GOOGLE-WORKSPACE-ADMINISTRATOR PDF Dumps GOOGLE-WORKSPACE-ADMINISTRATOR Exam Questions